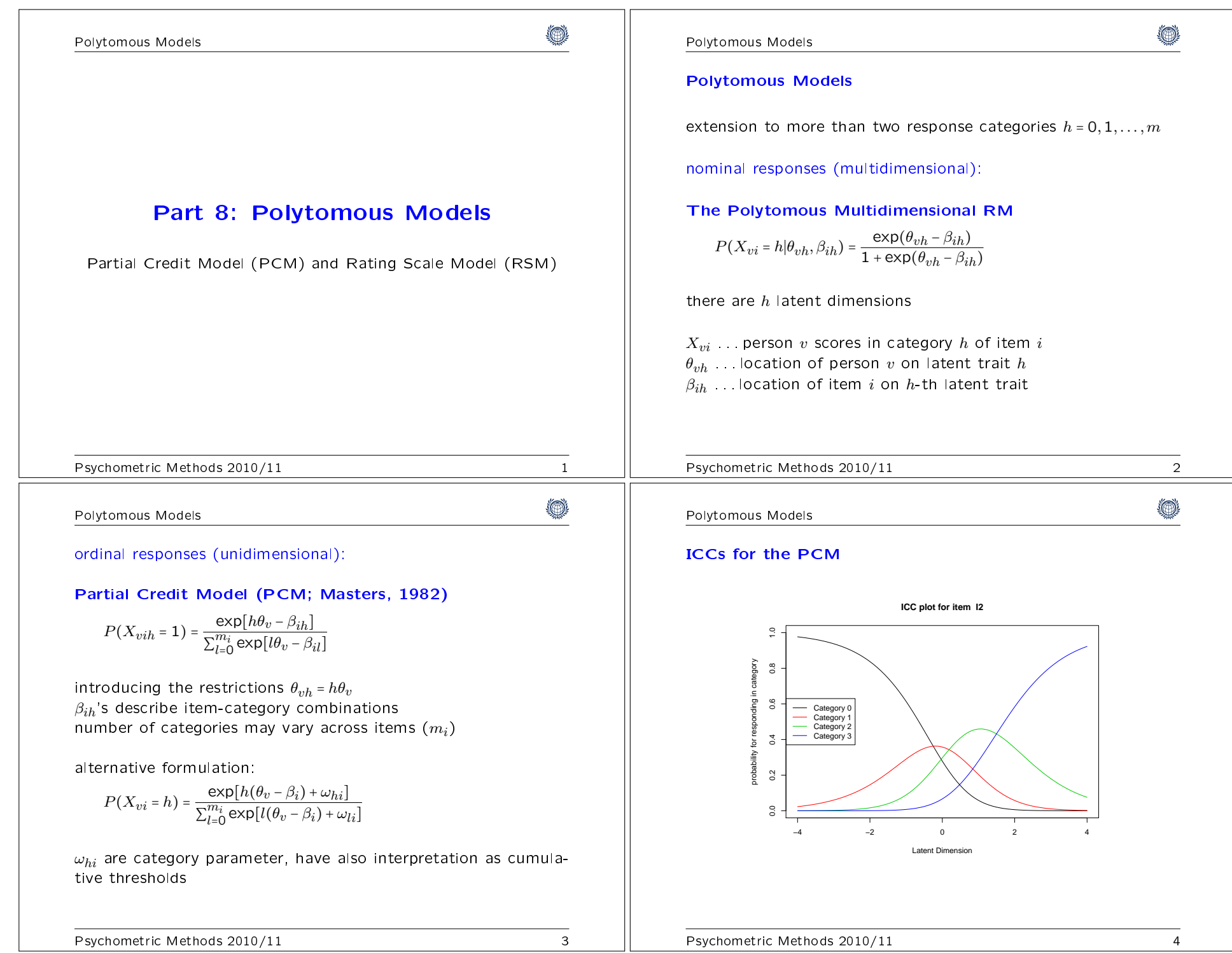

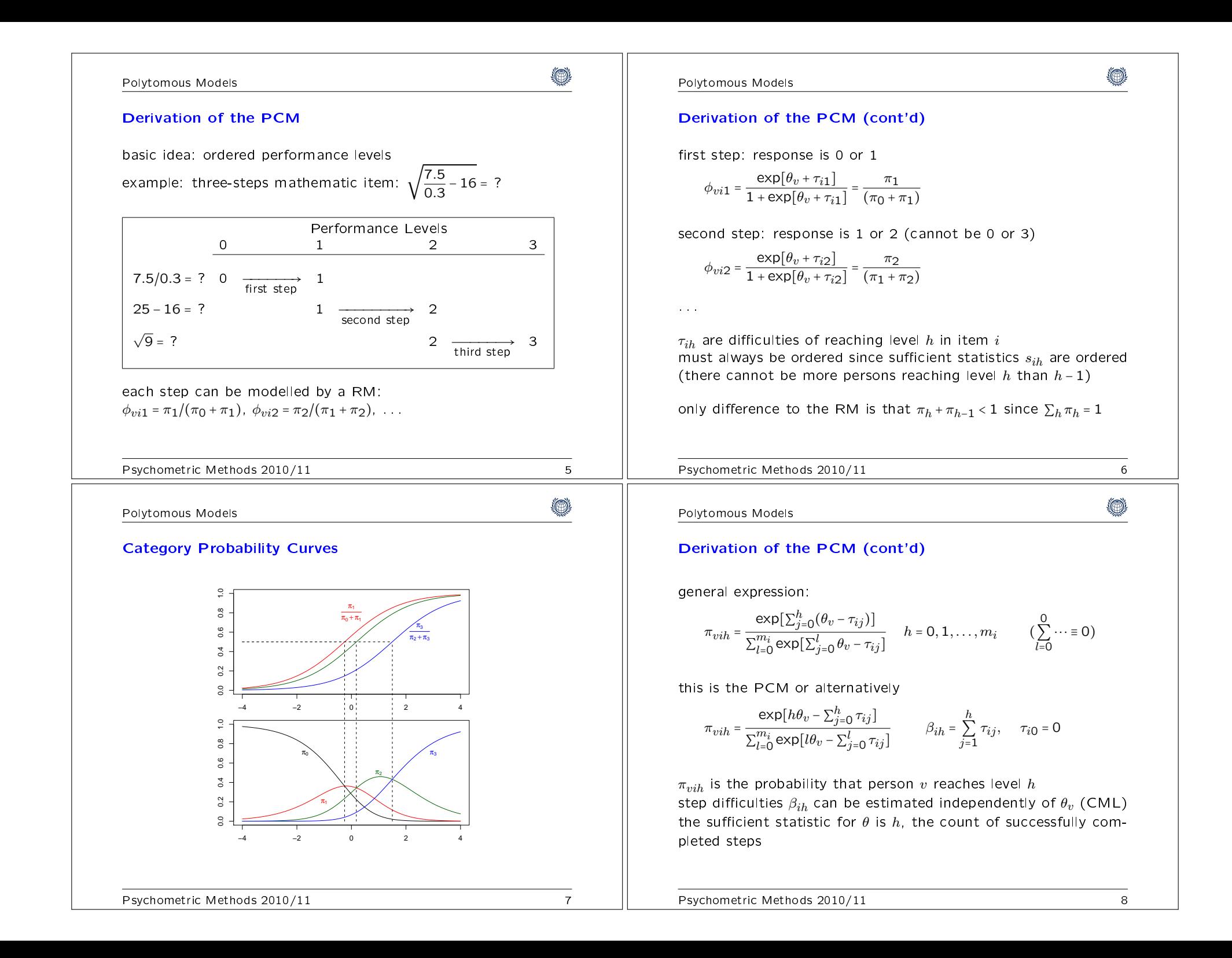

## Polytomous Models

۱

 $\mathbb{I}$ 

Polytomous Models

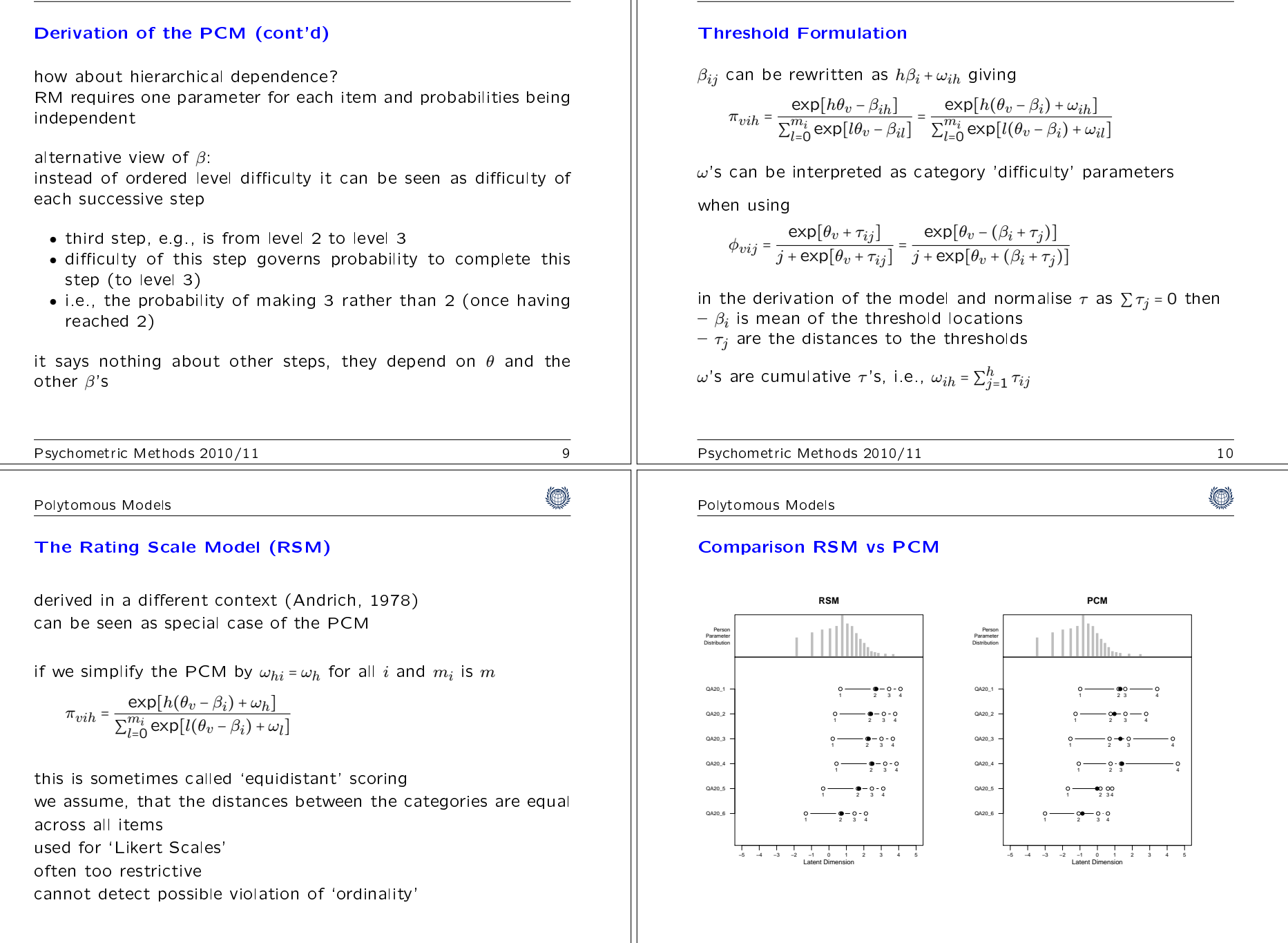

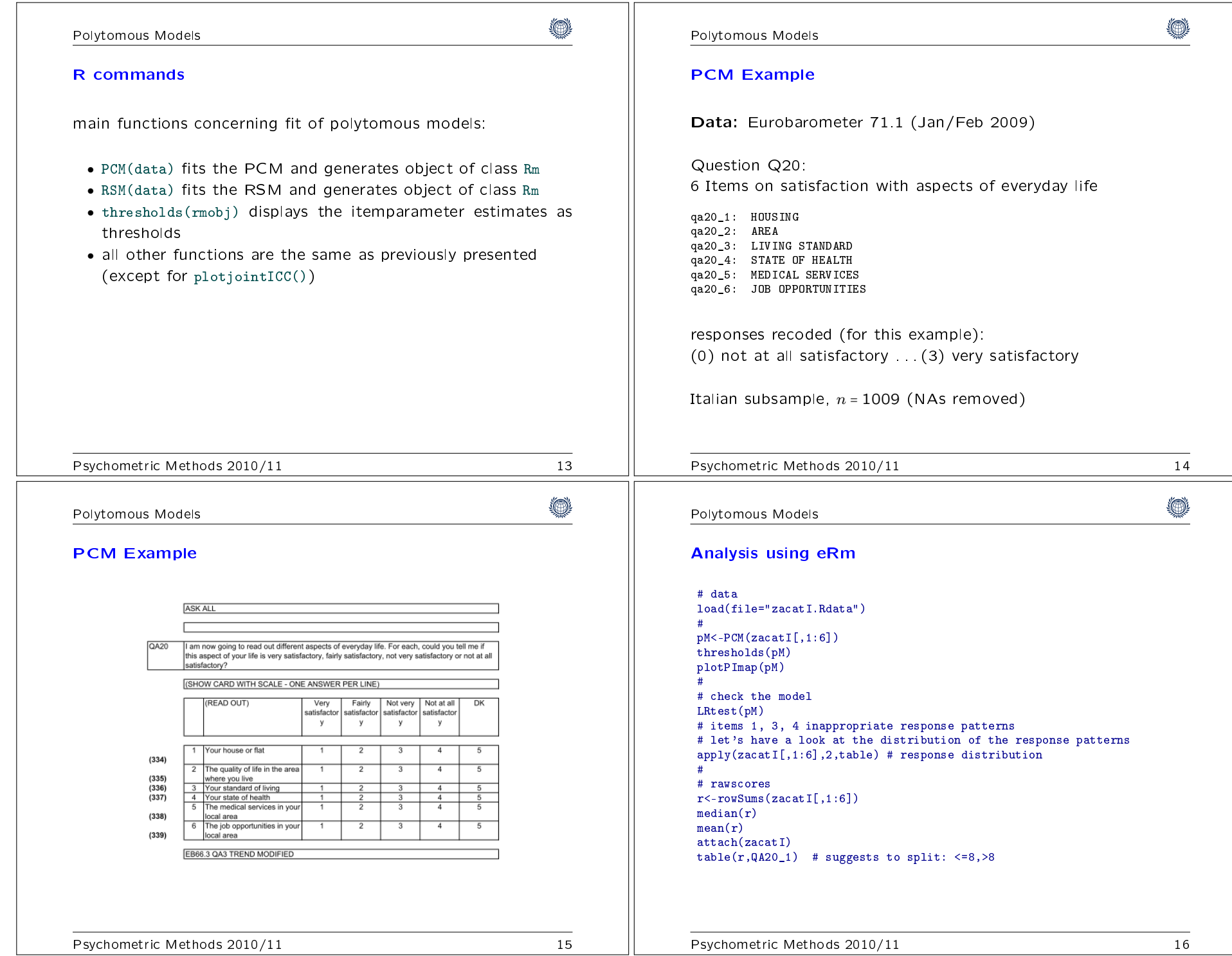

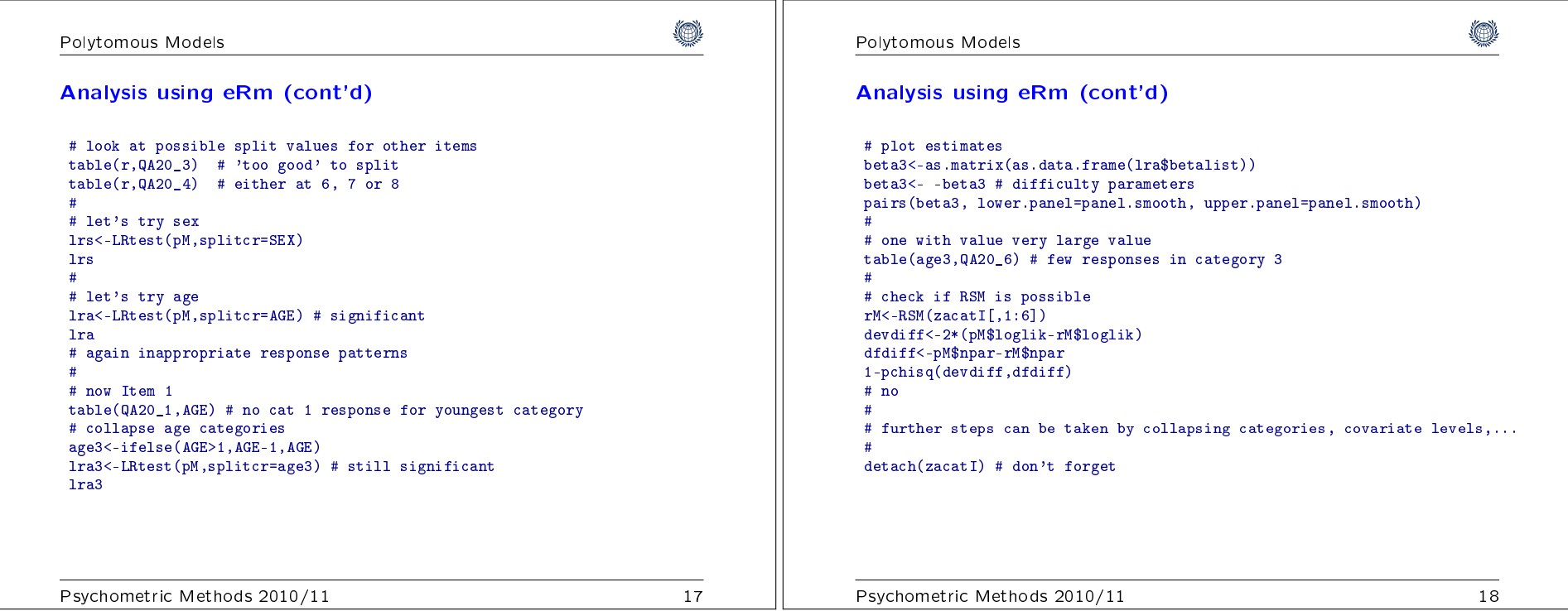